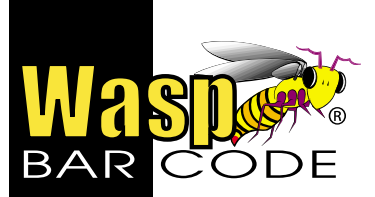

## **Efficiency is Your Objective ...Getting You There is Ours**

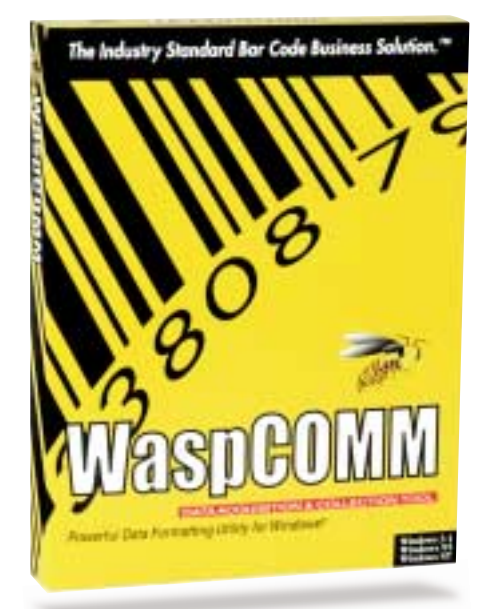

## WaspCOMM

## **Automatic Data Formatting**

WaspCOMM is an extremely powerful data manipulation utility that is designed to edit, format, parse, remap, and reorder your data. Editing piles of data by hand and writing patches to make the data useable is no longer necessary. WaspCOMM provides the most advanced fixed width and delimited file processing for general purpose data collection. A Parsing Wizard allows you to easily customize and reformat your data. Pre- or postprocess data from decoded scanners, portable data collectors, keyboard wedge devices, serial devices, and text files. Never reformat your data manually again.

■ Windows 9x, NT, 2000

■ PC Requirements - 486/66 MHz or higher, minimum 16 MB of RAM, minimum 10 MB of hard disk space

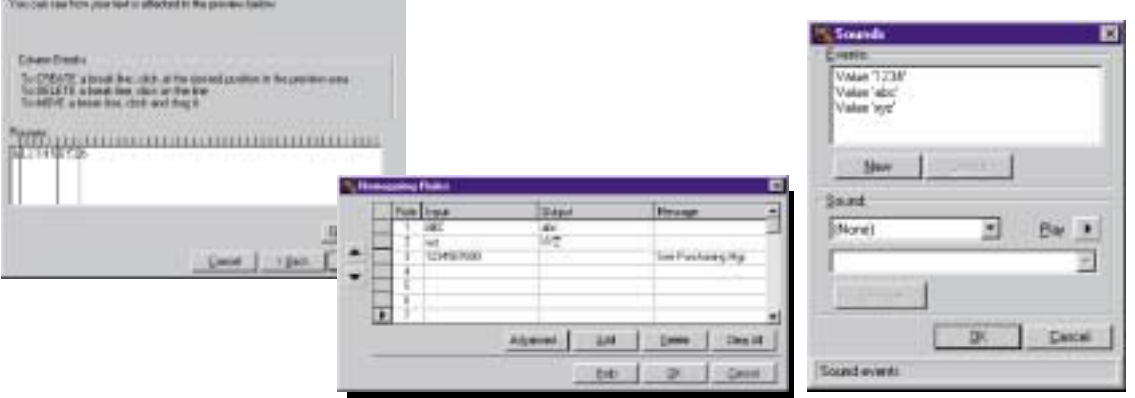

## Technical Specifications

Quick and easy Windows setup

Use Auto-detect COM Port feature to automatically locate an available serial port for your external device Automatically add preamble and postamble characters before or after each bar code

Input Data from decoded (RS232) scanners, external serial devices, text files or TCP/IP

Easily transfer serial data into any Windows application, directly into a text file, via Dynamic Data Exchange (DDE) or TCP/IP for network communication

Create custom prompts to convey informative messages when scanning

Define sound events

Remap and filter character strings

Reposition the order of your data fields

Automatic date and time stamping

Archive/Record your scanned results into a text file